## 黑龙江天伦置业股份有限公司

# 关于召开2011年年度股东大会的通知

本公司及董事会全体成员保证公告内容的真实、准确和完整,对公告的虚假 记载、误导性陈述或者重大遗漏负连带责任。

#### 一、召开会议基本情况

1.召开时间:2012 年 5 月 11 日下午 14:30 会期半天

2.召开地点:公司会议室

3.召集人:公司董事会

4.召开方式:现场投票方式和网络投票方式。公司通过深圳证券交易所交易系统和互 联网投票系统(http://wltp.cninfo.com.cn)向全体股东提供网络形式的投票平 台,公司股东可以在网络投票时间内通过上述系统行使表决权。

5.股权登记日:2012 年 5 月 3 日

6.出席对象:

- (1) 截至 2012 年 5 月 3 日下午交易结束后,在中国证券登记结算公司深圳分公司登 记在册的公司股东或股东代理人;
- (2) 公司董事、监事和高级管理人员;
- (3) 公司聘请的律师。
- 7.投票方式的选择:公司股东投票表决时,同一股份只能选择现场投票、深交所交易 系统投票、深交所互联网系统投票中的一种,不能重复投票。如果同一股份通过现 场、交易系统和互联网重复投票,以第一次投票为准。
- 8.网络投票时间:2012年5月10日—2012年5月11日

通过深圳证券交易所交易系统进行网络投票的具体时间为2012年5月11日上午9:30 至11:30,下午13:00至15:00;

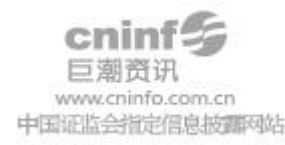

通过深圳证券交易所互联网投票的具体时间为 2012 年 5 月 10 日 15:00 至 2012 年 5 月 11 日 15:00 期间的任意时间。

### 二、会议审议事项

1.公司 2011 年董事会工作报告;

2.公司 2011 年监事会工作报告;

3.公司 2011 年财务决算报告;

4.公司 2011 年利润分配预案和资本公积金转增股本预案;

2011 年母公司实现净利润 2,444,103.92 元,加年初未分配利润 86,723,841.38 元,减分配 2010 年度利润 2,145,312.00 元,减提取 2011 年度盈余公积 244,410.39 元, 截止 2011 年末,公司经审计的母公司未分配利润累计 86,778,222.91 元,资本 公积 81,552,531.68 元。经公司六届十四次董事会议研究决定,2011 年度利润分配 预案为:不进行现金分红,以 2011 年年末总股本 10726.56 万股为基数,用资本公积 向全体股东每 10 股转增 5 股。

5.续聘会计师事务所议案;

 经公司独立董事同意,公司董事会决定续聘广东正中珠江会计师事务所为公司 2012 年审计机构,审计费用 40 万元。

6、修改《公司章程》

(1)、《公司章程》第十七条:公司发行的股份,在黑龙江省证券登记有限公司集 中存管。 修改为:公司发行的股份在中国证券登记结算有限公司深圳分公司集中存 管。

(2)、《公司章程》第一百零六条:董事会由七名董事组成,设董事长 1 人,副董事 长 1 人。修改为: 董事会由七名董事组成, 设董事长一人, 可以设副董事长。

(3)、若本次会议审议的 2011 年利润分配预案和资本公积金转增股本预案获得通过, 则需修改《公司章程》第六条和第十九条。

《公司章程》第六条:公司注册资本为人民币 10727 万元。修改为:公司注册资 本为人民币 16090 万元。

《公司章程》第十九条:公司股份总数为 10726.56 万股,均为普通股。修改为: 公司股份总数为 16089.84 万股,均为普通股。

7、利用自有闲置资金委托理财事项

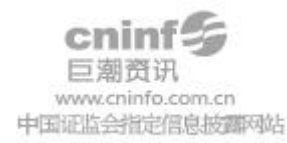

为提高公司的资金使用效率,在不影响公司正常经营及风险可控的前提下,决定 使用自有闲置资金进行低风险与收益相对固定的委托理财。投资金额不超过1亿元, 资金额度可循环使用。投资方向主要为我国银行间市场信用级别较高和流动性较好的 金融工具,包括但不限于国债、金融债、央行票据、债券回购以及高信用级别的企业 债、公司债和短期融资券等品种。

## 三、现场股东大会会议登记方法

1.登记方式:现场登记通过信函或传真方式登记。

- (1) 自然人股东持本人身份证、股东账户卡、持股凭证等办理登记手续;
- (2) 法人股东凭营业执照复印件(加盖公章)、单位持股凭证、法人授权委托书和出 席人身份证原件办理登记手续;
- (3) 异地股东可凭以上有关证件采取信函或传真方式登记(须在 2012 年 5 月 9 日下午 17:30 前送达或传真至公司)。
- 2.登记时间:2012年 5月9日上午9:00—11:30,下午14:00—17:30
- 3.登记地点:公司董秘处
- 4.受托行使表决权人需登记和表决时提交文件的要求:

受托行使表决权人身份证原件、授权委托书、委托人证券账户卡及持股凭证等办 理登记手续。

### 四、采用交易系统的投票程序

1.投票的起止时间:2012 年5月11日上午9:30--11:30,下午13:00--15:00;

2.投票代码与投票简称:360711 天伦投票

- 3.股东大会提案的投票方法:
- (1) 投票期间,交易系统将挂牌一只投票证券,股东以申报买入委托的方式对表决事 项进行投票:

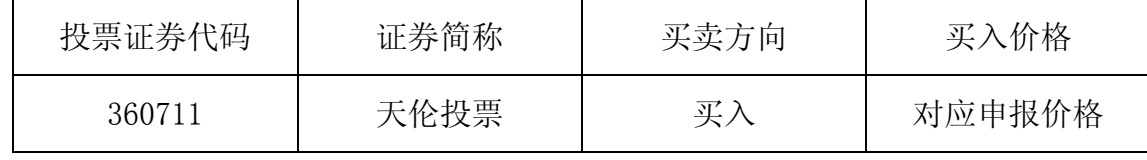

(2)股东投票的具体程序为:

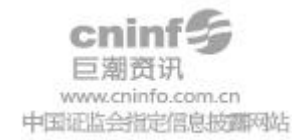

① 输入买入指令;

② 输入证券代码360711

③ 在"委托价格"项下输入本次股东大会的议案序号,1.0代表议案一,2.0代表 议案二……依次类推,总议案对应申报价格100元,代表一次性对议案进行投票表决。 ④ 在"委托股数"项下填报表决意见,股东输入的股数为其投向该候选人的票数。

每一表决项相应的申报价格具体如下表:

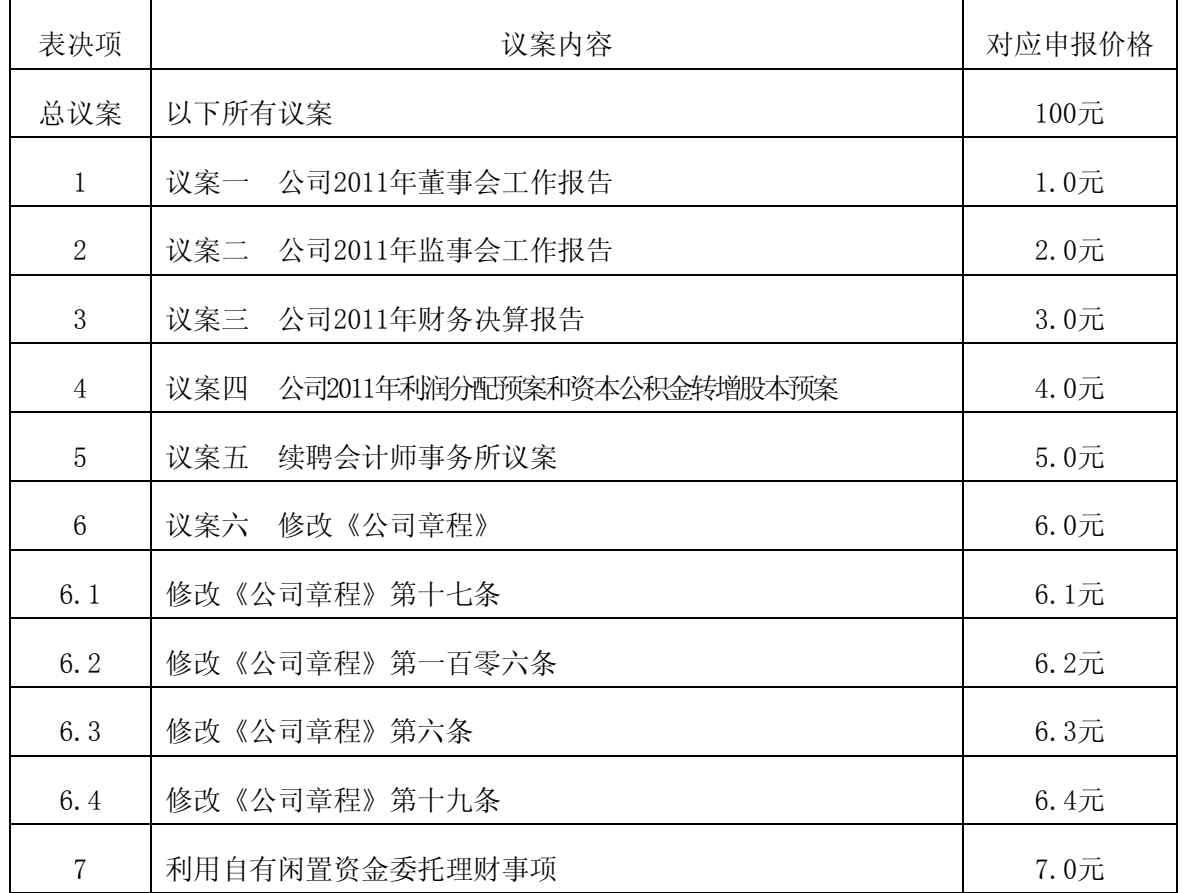

上市公司股东应当以其所拥有的选举票数为限进行投票,如股东所投选举票数超 过其拥有选举票数的,其对该项议案所投的选举票视为弃权。

股东按下表申报股数:

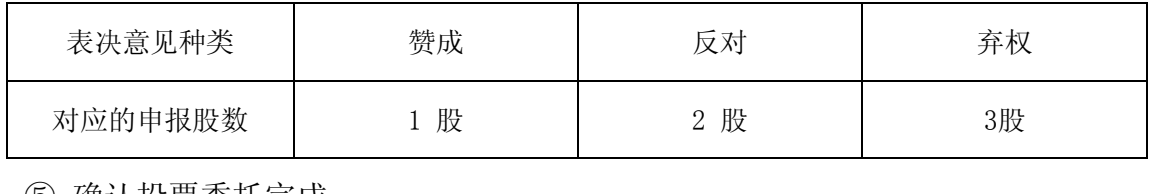

⑤ 确认投票委托完成

(3) 计票规则:在计票时,同一表决只能选择现场和网络投票中的任意一种表决方 式,如果重复投票,以第一次投票为准。

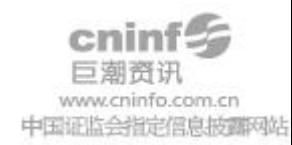

(4) 注意事项:

① 网络投票不能撤单;

- ② 对同一表决事项只能申报一次,多次申报的以第一次申报为准;
- ③ 同一表决权既通过交易系统又通过网络投票,以第一次为准。

④ 如需查询投票结果,请于投票当日下午18:00 以后登录深圳证券交易所互联网 投票系统(http://wltp.cninfo.com.cn),点击"投票查询"功能,可以查看个人网 络投票结果,或通过投票委托的证券公司营业部查询。

(5) 投票举例: 股权登记日持有"天伦置业"股票的投资者, 对公司议案投同意票, 其申报如下:

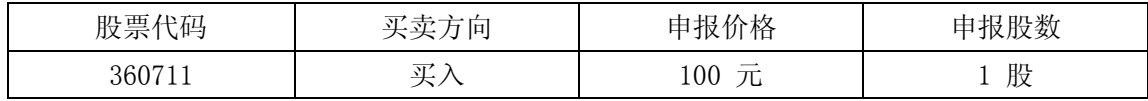

如某股东对议案一投反对票,对其它议案投赞成票,其申报顺序如下:

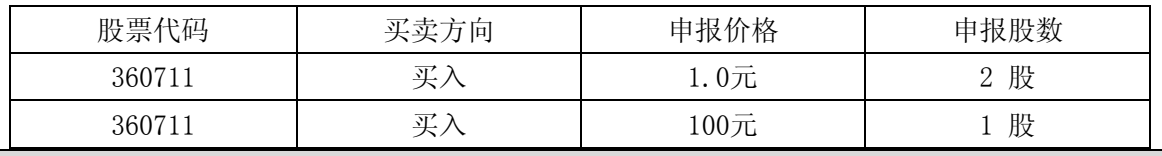

#### 五、采用互联网投票系统的投票程序

1.投票起止时间:2012年5月10日15:00至2012年5月11日15:00期间的任意时间。

2.投票方法:

(1) 股东获得身份认证的具体流程: 按照《深圳证券交易所投资者网络服务身份认 证业务实施细则》的规定,股东可以采用服务密码或数字证书的方式进行身份认证。 ① 申请服务密码的流程

登录网址http://wltp.cninfo.com.cn的"密码服务专区";填写"姓名"、"证 券帐户号"、"身份证号"等资料,设置6-8位的服务密码,如申请成功系统会返回 一个4位数字的激活校验码。

② 激活服务密码:股东通过深交所交易激活系统比照买入股票的方式,凭借"激活校 验码"激活服务密码。

该服务密码需要通过交易系统激活后使用,如服务密码激活指令上午11:30前发 出的,当日下午13:00即可使用;如服务密码激活指令上午11:30后发出的,次日方可 使用。服务密码激活后长期有效,在参加其他网络投票时不必重新激活。密码激活后

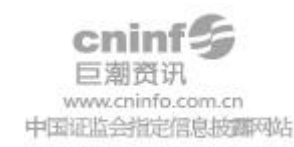

如遗失可通过交易系统挂失,挂失后可重新申请,挂失方法与激活方法类似。申请数 字证书时,可向深圳证券信息公司或其委托的代理发证机构申请。

(2) 股东根据获取的服务密码或数字证书登录网址:http://wltp.cninfo.com.cn进 行互联网投票系统投票。

① 登录http://wltp.cninfo.com.cn,在"上市公司股东大会列表"选择"黑龙江天 伦置业股份有限公司2011年年度股东大会投票";

- ② 进入后点击"投票登录",选择"用户名密码登录",输入您的"证券帐号"和 "服务密码";已申领数字证书的投资者可选择CA证书登录;
- ③ 进入后点击"投票表决",根据网页提示进行相应操作;
- ④ 确认并发送投票结果。

## 六、其它事项

1.会议联系方式:

地址:广州市天河路 45 号天伦大厦 25 楼

邮编: 510060

电话:020-38303066

传真:020-38303000

联系人:潘褚璇

委托权限:

2.会议费用:参会人员的食宿及交通费用自理。

3.网络投票系统异常情况的处理方式:网络投票期间,如遇网络投票系统突发重大事 件的影响,则本次股东大会的进程按当日通知进行。

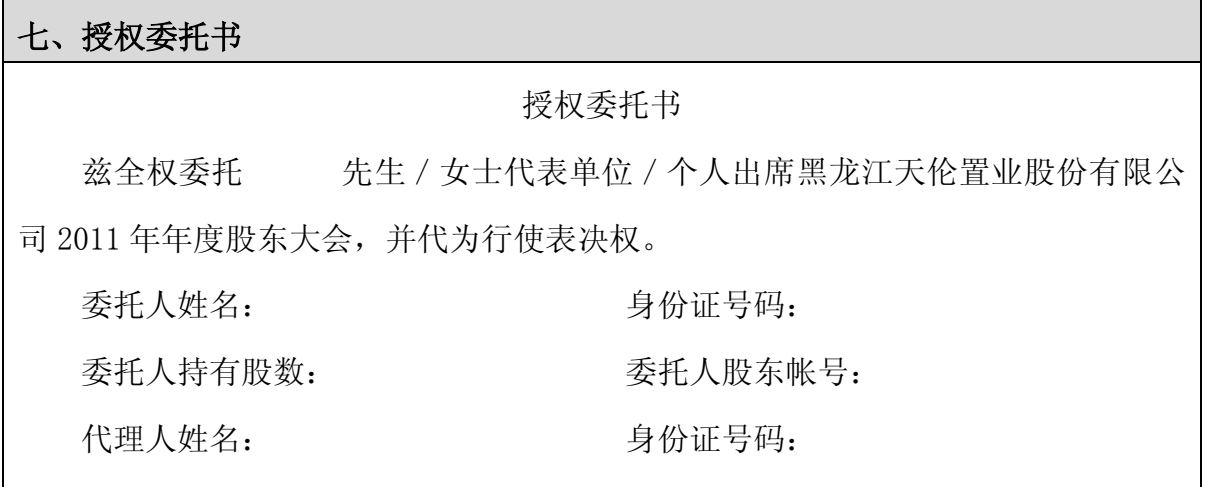

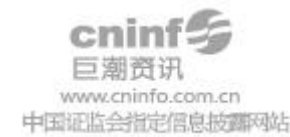

## 委托日期: 年 月 日

黑龙江天伦置业股份有限公司董事会

2012 年 4 月 21 日

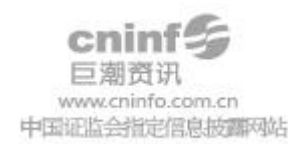